LITERATURA: J.L. Quiroz Gonzáles, D. Thompson: Getting started with Numerov Method, *Computers in Physics*, **11**, Sep/Oct 1997

## **1 Metoda Numerova**

Równanie Schrödingera jest równaniem różniczkowym drugiego rzędu i w wielu przypadkach nie zawiera pierwszej pochodnej. Prostą metodą numeryczną rozwiązywania tego typu równań jest metoda Numerowa. Metoda ta nosi też nazwę metody Numerova-Cowella-Goodwina-Foxa . . . .

Ogólniej, metoda służy ona do rozwiązywania równań typu

$$
\frac{d^2y}{dx^2} = U(x) + V(x)y,\tag{1}
$$

gdzie  $y = y(x)$ . Do tej klasy równań, oprócz równania Schrödingera

$$
\frac{d^2\psi}{dx^2} = \frac{2m}{\hbar} [V(x) - E]\psi,
$$
\n(2)

zalicza się też równanie klasycznego, nie tłumionego oscylatora harmonicznego

$$
m\frac{d^2y}{dx^2} = f_0 \cos \omega x - ky.
$$
 (3)

Prócz tego należy do niej równanie Poissona opisujące potencjał w przypadku odpowiednio symetrycznego rozkładu ładunku.

Metodę Numerowa można zastosować do równań, które nie posiadają pierwszej pochodnej (*patrz jednak 1 Dodatek*), a ich lewa strona jest liniowa w *y*. Aby otrzyma´c schemat różnicowy równania drugiegi rzędu skorzystamy z definicji różnic centralnych. Jeśli założymy, że współrzędna *x* została podzielona na małe odcinki *h* i końce tych odcinków oznaczymy przez  $x_n$ , natomiast odpowiadające im wartości  $y(x_n)$  oznaczymy przez  $y_n$ , wówczas korzystając z rozwinięcia  $y(x)$  w szereg Taylora, możemy zapisać

$$
y_{n+1} = y_n + h \frac{dy}{dx} + \frac{h^2}{2!} \frac{d^2y}{dx^2} + \frac{h^3}{3!} \frac{d^3}{dx^3} + \frac{h^4}{4!} \frac{d^4}{dx^4} + \dots
$$
 (4)

Podobnie

$$
y_{n-1} = y_n - h \frac{dy}{dx} + \frac{h^2}{2!} \frac{d^2y}{dx^2} - \frac{h^3}{3!} \frac{d^3}{dx^3} + \frac{h^4}{4!} \frac{d^4}{dx^4} + \dots
$$
 (5)

Stąd dostaniemy

$$
y_{n+1} - 2y_n + y_{n-1} \approx 2\left(\frac{h^2}{2!} \frac{d^2y}{dx^2} + \frac{h^4}{4!} \frac{d^4y}{dx^4} + O(h^6)\right) \,. \tag{6}
$$

W celu ułatwienia zapisu oznaczymy prawą stronę równania (1) przez

$$
F = U(x) + V(x)y.
$$
 (7)

Składając równanie (1) i równanie (6) otrzymamy

$$
y_{n+1} = 2y_n - y_{n-1} + h^2 F_n + \frac{h^4}{12} \frac{d^2 F}{dx^2} + O(h^6).
$$
 (8)

Zastąpimy teraz drugą pochodną *F* równaniem różnicowym podobnym do równania  $(6)$ , a więc

$$
F_{n+1} - 2F_n + F_{n-1} \approx 2\left(\frac{h^2}{2!}\frac{d^2F}{dx^2} + \frac{h^4}{4!}\frac{d^4F}{dx^4} + O(h^6)\right) \,. \tag{9}
$$

W ten sposób otrzymamy róznicowy algorytm Numerowa całkowania równania (1) ˙

$$
y_{n+1} = \frac{2y_n - y_{n-1} + h^2/12(U_{n+1} + 10F_n + F_{n-1})}{(1 - V_{n+1}h^2/12)} + O(h^6).
$$
 (10)

Wykorzystaliśmy tutaj liniowość prawej strony równania (1) w zmiennej zależnej y.

Na podstawie tego wzoru widzimy, że wykonanie jednego kroku całkowania z dużą dokładnością, równą  $O(h^6)$ , a więc wyliczenie kolejnego  $y_n$ , wymaga tylko jednokrotnego wyznaczenia funkcji *U* i *V*. Metoda Rungego-Kutty, w celu osiągnięcia tej samej dokładności, potrzebuje obliczyć sześć wartości *U* i sześć wartości *V* na jeden krok całkowania (patrz: Press, Teukolsky, Vetterling, Flannery, *Numerical Recipes*, Cambridge UP, Cambridge, 1992.)

Z równania (10) widać, że dla wyznaczenia wartości  $y_{n+1}$  potrzebujemy znać wartość *y* w dwu punktach poprzednich, a więc *y*<sup>*n*</sup> i *y*<sup>*n*</sup>−1. Musimy więc zastanowić się jak rozpocząć obliczenia. Zakładamy, że znamy wartość początkową  $y_0 = y(x_0)$ , kt/ora pozwala obliczyć *F*<sub>0</sub> i znamy pochodną  $y'_{0}$  (zagadnienie Cauchy). Chcąc wyznaczyć  $y_2$  z dokładnością  $O(h^6)$  musimy z taką dokładnością znać  $y_1$ . Okazuje się jednak*,* że wystarczy niższa dokładność obliczeń  $y_1$ , równa  $O(h^5)$ , a to z tego względu, iż błąd końcowy algorytmu jest rzędu *h<sup>5</sup>,* a  $y_1$  wyznaczamy tylko raz.

Najlepsze co możemy zrobić to obliczyć  $y_1$  z rozwinięcia Taylora

$$
y_1 = y_0 + hy'_0 + h^2/2!F_0 + h^3/3!F'_0 + h^4/4!F''_0 + O(h^5).
$$
 (11)

Za pochodną  $F'_0$  wstawiamy

$$
F_0' = \frac{F_1 - F_0}{h} + O(h) \tag{12}
$$

i obcinamy tak otrzymany szereg. Daje to

$$
y_1 = \frac{y_0 + hy'_0 + h^2/6(U_1 - 2F_0)}{1 - V_1h^2/6} + O(h^4).
$$
 (13)

Użycie tak wyliczonego  $y_1$  z dokładnością  $O(h^4)$ , może spowodować, wzrost globalnego błędu obliczeń do  $O(h^4)!$ 

Z równania (11) widzimy, że w celu zmniejszenia błędu, powinniśmy jak najdokładniej obliczyć druga pochodna  $F_0''$ . Niektórzy autorzy sugeruja by zrobić to analitycznie co jednak nie zawsze jest praktyczne. Inni proponują by obliczyć  $y_1$  z równania (11) bez członów  $F_0'$  i  $F_0''$  i następnie zastosować standardowy algorytm Numerowa (1) w celu pierwszego oszacowania  $y_2$ . Wartość tę można następnie wykorzystać do wyznaczenia *F*<sub>0</sub>'. Powtarzając obliczenia, lecz już teraz z wykorzystaniem *F*<sub>0</sub>', można uzyskać nowe wartości  $y_1$  i  $y_2$ . Cykl obliczeń trwa do momentu gdy obie wartości  $y_1$  i  $y_2$  przestaną się zmieniać. W tej sytuacji przechodzimy do dalszych obliczeń według algorytmu Numerowa. Jeszcze inna możliwość wyliczenia  $y_1$  polega na wykonaniu jednego kroku całkowania z wykorzystaniem innego, samostartującego algorytmu całkowania i następnie na przejściu do metody Numerowa.

Załóżmy tymczasem, że mamy pierwsze oszacowanie  $y_1$ , które pozwoli oszacować *F*<sub>2</sub>. Korzystając z *F*<sub>0</sub>, *F*<sub>1</sub> i *F*<sub>2</sub> możemy oszacować *F*<sup>"</sup> i stąd, z żądaną dokładnością, otrzymać  $y_1$ . Można powiedzieć, że poszukujemy  $y_1$  w postaci

$$
y_1 = y_0 + hy'_0 + h^2(aF_0 + bF_1 + cF_2).
$$
 (14)

Stałe *a*, *b*, *c* powinny być takie, by równania (11) i (14) były ze sobą zgodne. Uzyskamy je rozwijając  $F_1$  i  $F_2$  w szereg Taylora w punkcie  $x_0$ .

$$
(aF_0 + bF_1 + cF_2) = aF_0 + b(F_0 + hF'_0 + h^2/2F''_0 + ...) + c(F_1 + hF'_1 + h^2/2F''_1 + ...)
$$
  
= ... =  
=  $F_0(a + b + c) + F'_0h(b + 2c) + F''_0h^2/2(b + c + 3c + c) + ...$ 

Porównując współczynniki tego rozwinięcia z odpowiadającymi im współczynnikami w równaniu (11) dostaniemy

$$
a+b+c = 1/2,b+2c = 1/6,b+4c = 1/12.
$$
 (15)

Stad

$$
a = 7/24, \quad b = 1/4, \quad c = -1/24. \tag{16}
$$

Możemy więc zapisać

$$
y_1 = y_0 + hy'_0 + h^2/24(7F_0 + 6F_1 - F_2) + O(h^5), \qquad (17)
$$

$$
y_2 = \frac{2y_1 - y_0 + h^2/12(U_2 + 10F_1 + F_0)}{(1 - V_2h^2/12)} + O(h^5).
$$
 (18)

Z dokładnością do członów  $O(h^5)$  układ równań (18) jest liniowy względem  $y_1$  i  $y_2$ (uwaga:  $y_1$  i  $y_2$  wchodzą do  $F_1$ ,  $F_2$ ).

$$
a_{11}y_1 + a_{12}y_2 = b_1; \quad a_{21}y_1 + a_{22}y_2 = b_2. \tag{19}
$$

gdzie

$$
a_{11} = 1 - V_1 h^2 / 4, \qquad (20)
$$

$$
a_{12} = V_2 h^2 / 24, \qquad (21)
$$

$$
a_{21} = -2 - 5V_1h^2/b, \qquad (22)
$$

$$
a_{22} = -1 - V_2 h^2 / 12, \qquad (23)
$$

$$
b_1 = y_0 + hy'_0 + h^2(7F_0 + 6U_1 - U_2)/24,
$$
\n(24)

$$
b_2 = -y_0 + h^2 (F_0 + 10U_1 + U_2).
$$
 (25)

Stąd dostajemy  $y_1$  z błędem  $O(h^5)$ .

$$
y_1 = \frac{a_{22}b_1 - a_{12}b_2}{a_{11}a_{22} - a_{12}a_{21}}\tag{26}
$$

$$
y_1 = \frac{y_0(1 - V_2h^2/24) + hy_0'(1 - V_2h^2/12) + h^2/24(7F_0 + 6U_1 - U_2) - h^4V_2/36(F_0 + 2U_1)}{1 - V_1h^2/4 + V_1V_2h^4/18}.
$$
\n(27)

W pokazanej, ulepszonej metodzie Numerowa startujemy z równania (27) i dalej korzystamy z równania (10).

## Z ad anie 1.

Powtórzyć obliczenia prowadzące do wartości współczynników *a*, *b*, *c* pokazanych w równaniu (16).

Z a d a n i e 2.

Napisać podprogram (Pascal, Fortran, c++) rozwiązywania równań różniczkowych metodą Numerowa i wykonać test programu spradzając w tym celu zgodność wyników numerycznych z rozwiązaniami analitycznymi kilku znanych równań. Jak krok całkowania *h* wpływa na wyniki obliczeń? Wykonać rysunki porównawcze rozwiązań dla trzech różnych kroków całkowania.

Z a d a n i e 3. Rozwiązać równanie  $-0.5y'' + y + x = 0$ ,  $y(0) = 1$ ,  $y'(0) = 0$ , stosując metodę Numerowa.

## **Dodatek. Uzyteczna transformacja ˙**

LITERATURA: Stephen B. Haley, An Underrated entanglement: Riccati and Schrödinger equations, Am. J. Phys., **65**, March 1997, pp237–243.

W takich sytuacjach jak np. elektron w polu magnetycznym, równanie Schrödingera zawiera pierwszą pochodną. Zdarza się to również w innych przypadkach, które prowadzą do równań drugiego rzędu. Rozpatrzmy równanie

$$
\frac{d^2Z}{dx^2} - 2a(x)\frac{dZ}{dx} + b(x)Z(x) = 0,
$$
\n(28)

w którym  $Z(x)$  jest nieznana funkcja, a współczynniki  $a(x)$  i  $b(x)$  sa funkcjami *x*. Pierwszą pochodną można wyeliminować wykonując transformację (patrz np. Kamke)

$$
Z(x) = Y(x) \exp\left[\int^x a(x')dx'\right].
$$
 (29)

Prowadzi to do następującego równania dla  $Y(x)$ 

$$
\frac{d^2Y}{dx^2} + f(x)Y(x) = 0,
$$
\n(30)

gdzie

$$
f(x) = \frac{da}{dx} - a^2(x) + b(x).
$$
 (31)

Podana transformacja jest częścia złożonej transformacji Liouville'a używanej przez Berezina i Shubina do wyznaczenia asymptotycznych własności funkcji własnych równania Schrödingera (patrz: F.A. Berezin, M.A. Shubin, Urawnienie Schrödingera, Moskow, 1983.)

Postać (30) nosi nazwę *postaci kanonicznej* równania różniczkowego drugiego rzędu (patrz następny rozdział).

Znalezienie transformacji odwrotnej, która pozwala otrzyma´c *Z* z zadanych funkcji *Y* i *f*(*x*) wymaga rozwiązania równania Riccatiego

$$
\frac{da}{dx} - a^2(x) = f(x) - b(x).
$$
 (32)

Szczególnym rozwiązaniem równania (32), które jest transformacją odwrotną jest

$$
a(x) = i\sqrt{f(x)}, \quad b(x) = -\frac{da}{dx}.
$$
 (33)

Ponieważ znamy zazwyczaj postać analityczną obu współczynników (chyba, że mamy ich wartości numeryczne) to wykonanie podanej transformacji (29) jest rzeczą prostą i możemy bezpośrednio stosować metodę Numerowa do otrzymanego równania (30).

## Z a d a n i e 4.

Rozwiązać równanie  $x^3y'' = y[y(1) = 1, y'(1) = 0]$  na odcinku  $(0, 1)$ . Narysować wykres funkcji  $f(x) =$ *y*(*x*)/(*x* 3/4 exp (2*x* <sup>−</sup>1/2)). Wynik powinien być podobny do przedstawionego na rysunku.

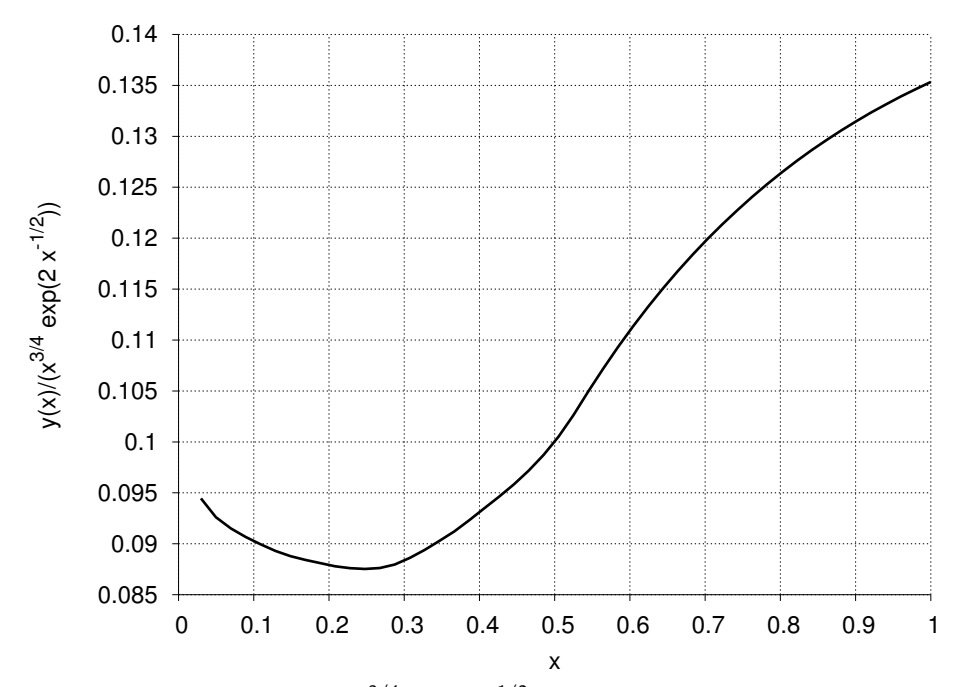

Wykres zależności *y*(*x*)/(*x* 3/4 exp (2*x* <sup>−</sup>1/2)) gdzie *y* jest rozwiązaniem równania *x* 3*y* <sup>00</sup> = *y*[*y*(1) = 1, *y* 0 (1) = 0]. Równanie rozwiązano metodą Numerova-Cowella, z krokiem h=0.0002.